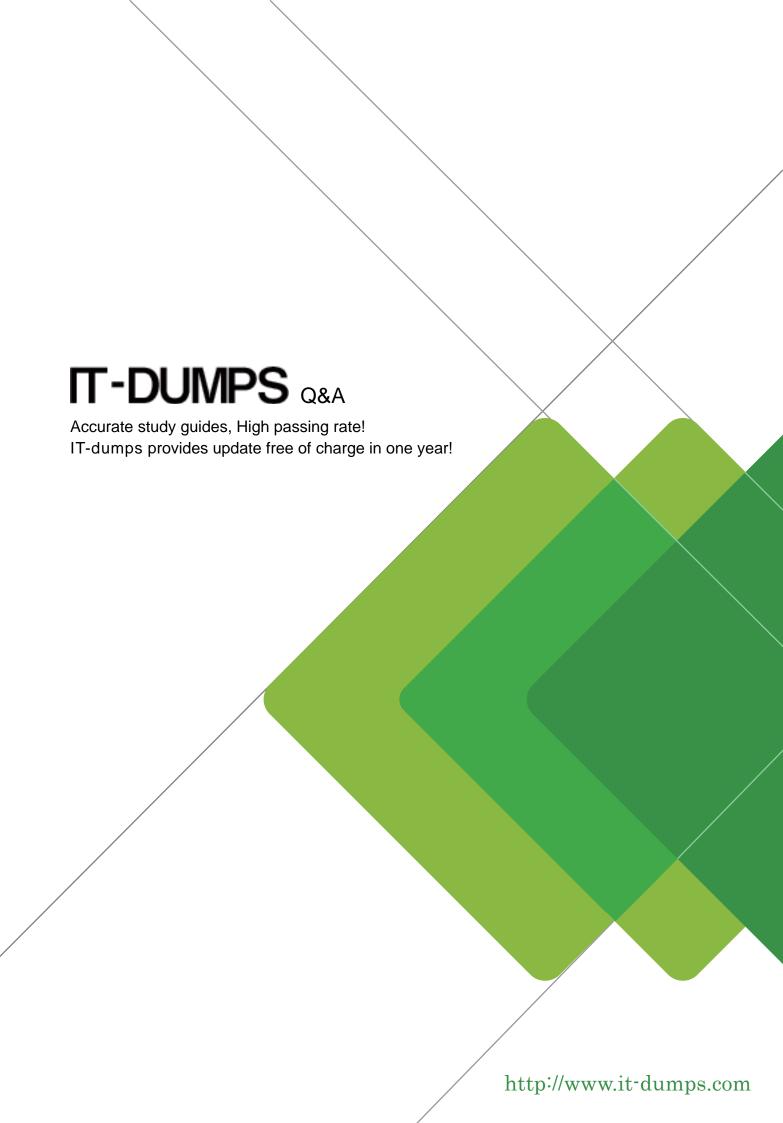

Exam : 156-315.65

Title : Check Point Certified Expert

NGX R65

Version: DEMO

| 1. What action can be run from SmartUpdate NGX R65?                                                    |
|----------------------------------------------------------------------------------------------------|
| A. remote_uninstall_verifier                                                                           |
| B. upgrade_export                                                                                      |
| C. mds_backup                                                                                          |
| D. cpinfo                                                                                              |
| Answer: D                                                                                              |
|                                                                                                    |
| 2. What tools CANNOT be launched from SmartUpdate NGX R65?                                             |
| A. cpinfo                                                                                              |
| B. SecurePlatform Web UI                                                                               |
| C. Nokia Voyager                                                                                       |
| D. snapshot                                                                                            |
| Answer: D                                                                                              |
|                                                                                                    |
| 3. Choose all correct statements. SmartUpdate, located on a VPN-1 NGX SmartCenter Server, allows       |
| you to:                                                                                                |
| (1) Remotely perform a first time installation of VPN-1 NGX on a new machine                           |
| (2) Determine OS patch levels on remote machines                                                       |
| (3) Update installed Check Point and any OPSEC certified software remotely                             |
| (4) Update installed Check Point software remotely                                                     |
| (5) Track installed versions of Check Point and OPSEC products                                         |
| (6) Centrally manage licenses                                                                          |
| A. 4, 5, & 6                                                                                           |
| B. 2, 4, 5, & 6                                                                                        |
| C. 1 & 4                                                                                               |
| D. 1, 3, 4, & 6                                                                                        |
| Answer: B                                                                                              |
|                                                                                                    |
| 4. You are a Security Administrator preparing to deploy a new HFA (Hotfix Accumulator) to ten Security |

Gateways at five geographically separated locations. What is the BEST method to implement this HFA?

The safer, easier way to help you pass any IT exams.

A. Send a Certified Security Engineer to each site to perform the update

B. Use SmartUpdate to install the packages to each of the Security Gateways remotely

C. Use a SSH connection to SCP the HFA to each Security Gateway. Once copied locally, initiate a

remote installation command and monitor the installation progress with SmartView Monitor.

D. Send a CDROM with the HFA to each location and have local personnel install it

Answer: B

5. You are using SmartUpdate to fetch data and perform a remote upgrade of an NGX Security Gateway.

Which of the following statements is FALSE?

A. If SmartDashboard is open during package upload and upgrade, the upgrade will fail.

B. A remote installation can be performed without the SVN Foundation package installed on a remote NG

with Application Intelligence Security Gateway

C. SmartUpdate can query the SmartCenter Server and VPN-1 Gateway for product information

D. SmartUpdate can query license information running locally on the VPN-1 Gateway

Answer: B

6. What port is used for communication to the UserCenter with SmartUpdate?

A. HTTP

B. HTTPS

C. TCP 8080

D. CPMI

Answer: B

7. What physical machine must have access to the UserCenter public IP when checking for new

packages with SmartUpdate?

A. VPN-1 Security Gateway getting the new upgrade package

B. SmartUpdate installed SmartCenter Server PC

C. SmartUpdate Repository SQL database Server

D. SmartUpdate GUI PC

Answer: D

8. What action CANNOT be run from SmartUpdate NGX R65?

A. Get all Gateway Data

B. Reboot gateway

C. Preinstall verifier...

D. Fetch sync status

Answer: D

9. You plan to migrate an NG with Application Intelligence (AI) R55 SmartCenter Server on Windows to

VPN-1 NGX R65. You also plan to upgrade four VPN-1 Pro Gateways at remote offices, and one local

VPN-1 Pro Gateway at your company's headquarters. The SmartCenter Server configuration must be

migrated. What is the correct procedure to migrate the configuration?

A. 1. From the VPN-1 NGX R65 CD on the SmartCenter Server, select "Upgrade".

2. Reboot after installation and upgrade all licenses via SmartUpdate.

3. Reinstall all gateways using NGX R65 and install a policy.

B. 1. From the VPN-1 NGX R65 CD in the SmartCenter Server, select "Export".

2. Install VPN-1 NGX R65 on a new PC using the option "Installation using imported configuration"

3. Reboot after installation and upgrade all licenses via SmartUpdate.

4. Upgrade software on all five remote Gateways via SmartUpdate.

C. 1. Copy the \$FWDIR\conf directory from the SmartCenter Server.

2. Save directory contents to another file server.

3. Uninstall the SmartCenter Server, and install a new SmartCenter Server.

4. Move the saved directory contents to \$FWDIR\conf replacing the default installation files.

5. Reinstall all gateways using VPN-1 NGX R65 and install a Security Policy.

D. 1. Upgrade the five remote Gateways via SmartUpdate.

2. Upgrade the SmartCenter Server, using the NGX R65 CD.

Answer: B

10. You want to upgrade an NG with Application Intelligence R55 Security Gateway running on

SecurePlatform to VPN-1 NGX R65 via SmartUpdate. Which package(s) is(are) needed in the Repository

prior to upgrade?

A. SecurePlatform NGX R65 package

B. VPN-1 Power/UTM NGX R65 package

C. SecurePlatform and VPN-1 Power/UTM NGX R65 packages

D. SVN Foundation and VPN-1 Power/UTM packages

Answer: A

11. Why should the upgrade\_export configuration file (.tgz) be deleted after you complete the import

process?

A. It will prevent a future successful upgrade\_export since the .tgz file cannot be overwritten.

B. It will conflict with any future upgrades run from SmartUpdate.

C. SmartUpdate will start a new installation process if the machine is rebooted.

D. It contains your security configuration, which could be exploited.

Answer: D

12. Concerning these products: SecurePlatform, VPN-1 Pro Gateway, UserAuthority Server, Nokia OS,

UTM-1, Eventia Reporter, and Performance Pack, which statement is TRUE?

A. All but the Nokia OS can be upgraded to VPN-1 NGX R65 with SmartUpdate.

B. All but Performance Pack can be upgraded to VPN-1 NGX R65 with SmartUpdate.

C. All can be upgraded to VPN-1 NGX R65 with SmartUpdate.

D. All but the UTM-1 can be upgraded to VPN-1 NGX R65 with SmartUpdate.

Answer: C

13. If a SmartUpdate upgrade or distribution operation fails on SecurePlatfom, how is the system

recovered?

A. SecurePlatform will reboot and automatically revert to the last snapshot version prior to upgrade.

B. The Administrator must remove the rpm packages manually, and reattempt the upgrade.

C. The Administrator can only revert to a previously created snapshot (if there is one) with the command

cprinstall snapshot <object name> <filename>.

D. The Administrator must reinstall the last version via the command cprinstall revert <object name> <file

name>.

Answer: A

14. Identify the correct step performed by SmartUpdate to upgrade a remote Security Gateway.

A. After selecting "Packages: Add...- from CD, the entirecontents of the CD are copied to the packages

directory on the selected remote Security Gateway.

B. After selecting "Packages: Add...- from CD, the entire contents of the CD are copiedt of the Package

Repository on the SmartCenter Server.

C. After selecting "Packages: Add...- from CD, the select ed package is copiedt of the packages directory

on the selected remote Security Gateway.

D. After selecting "Packages: Add...- from CD, the select ed package is copiedt of the Package Repost or y

on the SmartCenter Server.

Answer: D

15. Identify the correct step performed by SmartUpdate to upgrade a remote Security Gateway.

A. After selecting "Packages > Distribute...-" and choosing the target gate way, the set ed package is

copied from the Package Repository on the SmartCenter to the Security Gateway but the installation IS

NOT performed.

B. After selecting "Packages > Distribute...-" and choosing the target gate way, the Smart Update wizard

walks the Administrator through a Distributed Installation.

C. After selecting "Packages > Distribute...-" and choosing the target gate way, the select ed package is

copied from the Package Repository on the SmartCenter to the Security Gateway and the installation IS

performed.

D. After selecting "Packages > Distribute...-" and choos ngt het ar get gat e way the selected package is

copied from the CDROM of the SmartUpdate PC directly to the Security Gateway and the installation IS

performed.

Answer: A

16. When upgrading to NGX R65, which Check Point products do not require a license upgrade to be

current?

The safer, easier way to help you pass any IT exams.

A. VPN-1 NGX (R64) and later

B. VPN-1 NGX (R60) and later

C. VPN-1 NG with Application Intelligence (R54) and later

D. None, all versions require a license upgrade

Answer: B

17. Which of these components does NOT require a VPN-1 NGX R65 license?

A. SmartConsole

B. Check Point Gateway

C. SmartCenter Server

D. SmartUpdate upgrading/patching

Answer: A

18. Which of the following is a TRUE statement concerning contract verification?

A. Your contract file is stored on the User Center and fetched by the Gateway as needed.

B. Your contract file is stored on the SmartConsole and downloaded to the SmartCenter Server.

C. Your contract file is stored on the SmartConsole and downloaded to the Gateway.

D. Your contract file is stored on the SmartCenter Server and downloaded to the Security Gateway.

Answer: D

19. Your current VPN-1 NG with Application Intelligence (Al) R55 stand-alone VPN-1 Pro Gateway and SmartCenter Server runs on SecurePlatform. You plan to implement VPN-1 NGX R65 in a distributed environment, where the new machine will be the SmartCenter Server, and the existing machine will be the VPN-1 Pro Gateway only. You need to migrate the NG with AI R55 SmartCenter Server configuration,

including licensing.

How do you handle licensing for this NGX R65 upgrade?

A. Request an NGX R65 SmartCenter Server license, using the new server's IP address. Request a new central NGX R65 VPN-1 Gateway license also licensed to the new SmartCenter Server's IP address.

B. Leave the current license on the gateway to be upgraded during the software upgrade. Purchase a new license for the VPN-1 NGX R65 SmartCenter Server.

The safer , easier way to help you pass any IT exams.

C. Request an NGX R65 SmartCenter Server license, using the existing gateway machine's IP address.

Request a new local license for the NGX R65 VPN-1 Gateway using the new server's IP address.

D. Request an NGX R65 SmartCenter Server license, using the new server's IP address. Request a new

central NGX R65 VPN-1 Gateway license for the existing gateway server's IP address.

Answer: A

20. You are running the license\_upgrade tool on your SecurePlatform Gateway. Which of the following

can you NOT do with the upgrade tool?

A. Simulate the license-upgrade process.

B. View the licenses in the SmartUpdate License Repository.

C. Perform the actual license-upgrade process.

D. View the status of currently installed licenses.

Answer: B